# **Samenvatten**

In dit onderwerp heb je kennis gemaakt met situaties waarin meerdere variabelen voorkomen en meerdere vergelijkingen nodig zijn om de situatie te beschrijven. Je hebt deze stelsels vergelijkingen op drie manieren leren oplossen: door de vergelijkingen te herleiden tot formules van functies en naar snijpunten van hun grafieken te zoeken (of die te berekenen), door één van beide vergelijkingen te herleiden en dan substitutie toe te passen en door beide vergelijkingen handig te combineren. Alle drie zijn deze methoden belangrijk genoeg om te onthouden.

De onderstaande opgaven zijn bedoeld om overzicht over het onderwerp **Stelsels vergelijkingen** te krijgen. Dit betreft de onderdelen 1, 2 en 3 van dit onderwerp. Het is nuttig om er een eigen samenvatting bij te maken. De opgaven hieronder zijn bedoeld om je daarbij te helpen.

# **Begrippenlijst**

- stelsel van vergelijkingen  $xy$ -assenstelsel snijpunt strijdig stelsel;
- elimineren substitueren;
- vergelijkingen combineren oplossen van vergelijkingen.

# **Activiteitenlijst**

- het begrip stelsel vergelijkingen en stelsels oplossen met behulp van grafieken en snijpunten berekenen;
- stelsels oplossen door middel van substitutie, strijdige stelsels;
- stelsels oplossen door beide vergelijkingen (na een geschikte vermenigvuldiging) op te tellen of af te trekken;

# **Opgave 1**

Iemand heeft de vergelijkingen van een stelsel van twee vergelijkingen met twee onbekenden in GeoGebra ingevoerd. Je ziet hiernaast de grafieken die dit heeft opgeleverd. De vergelijkingen staan in de figuur bij de juiste grafiek.  $S$  is het snijpunt van beide grafieken. GeoGebra kan de coördinaten van S wel geven, maar alleen afgerond.

- **a** Schrijf beide vergelijkingen in de vorm van een lineaire functie.
- **b** Bereken met behulp van de vergelijkingen uit a de exacte coördinaten van  $S$ .

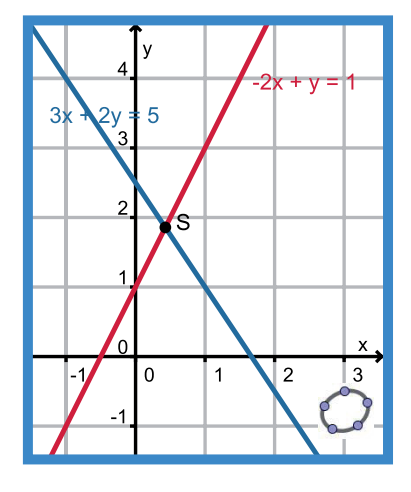

**Figuur 1**

# **Opgave 2**

Los de volgende stelsels op door gebruik te maken van substitutie.

$$
a \quad \begin{cases} 2x + y = 4 \\ x - y = 5 \end{cases}
$$

- **b**  $\int$ ⎨{⎩  $4x - y = 3$  $6x - 10y + 15 = 0$
- **c**  $2x 4y = 22 \land y^2 = x 3$

## **Opgave 3**

Om een rechthoekig veld met een oppervlakte van 188  $m^2$  komt een afrastering met een complete lengte van 102 m (inclusief het toegangshek). Bereken de lengte en de breedte van dit veld.

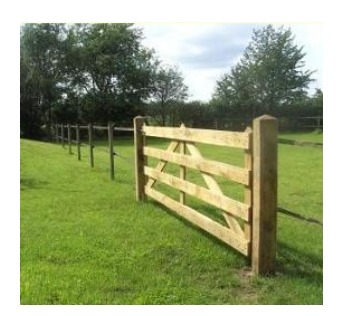

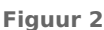

#### **The Contract Opgave 4**

In totaal 60 appels en peren kosten € 30,00. Een appel kost 45 cent en een peer 60 cent. Hoeveel appels zitten er bij?

**Opgave 5**

Los de volgende stelsels op. Kies steeds de handigste oplossingsmethode.

- **a**  $(0, 25a + 1, 35b = 2)$  $\left(0,50a - 0,75b = 1\right)$
- **b**  $\int$ ⎨{⎩  $4x + 2y = 5$  $7x - y = 1$
- **c**  $\frac{x}{5} + \frac{2y}{3} = 2.5 \text{ A } x \frac{y}{2} = 3$

#### **Opgave 6 Contract**

20 L-mapjes en 5 ordners kosten € 19,25. 30 L-mapjes en 10 ordners kosten € 37,00. Hoeveel kost een L-mapje?

# **Testen**

## **Opgave 7**

**Contract** 

Een zakenvliegtuig met straalmotor vliegt om 10:00 uur 's morgens van Amsterdam richting New York met een snelheid van 800 km/h. Om 10:45 uur vliegt een propellorvliegtuig met 300 km/h van New York richting Amsterdam. Ze volgen dezelfde route en passeren elkaar op veilige afstand. De afstand van Amsterdam naar New York is ongeveer 5900 km. Op welk tijdstip zullen ze elkaar passeren?

- **a** Teken eerst twee grafieken van de afstand *a* tot Amsterdam afhankelijk van het tijdstip *t* op de dag.
- **b** Stel een bijbehorend stelsel van twee vergelijkingen op.
- **c** Bereken het tijdstip waarop beide vliegtuigen elkaar passeren in minuten nauwkeurig.

# **Opgave 8**

Los de volgende stelsels vergelijkingen op.

```
a x + 2y = 1 \land 2x + 3y - 1 = 0b
\int 4x = 7y - 5\left(14x + 8y = 15\right)c 2a = 5b \land 5a = 4b + 1
```
**d** 
$$
\begin{cases} \frac{p}{2} - \frac{q}{3} = 10\\ \frac{p}{3} + \frac{q}{2} = 11 \end{cases}
$$

- $a^2 + b^2 = 13 \wedge a + b = 5$
- **f**  $\int x \cdot y = 36$  $\int 2x - y = 0$

#### **Opgave 9**

Voor een eenparig versnelde beweging geldt  $v = v_0 + at$ .

Hierin is v (in m/s) de snelheid op tijdstip  $t$  (in s),  $v_0$  de beginsnelheid en  $a$  de versnelling in m/s<sup>2</sup>. Bereken de beginsnelheid als na 2 seconden de snelheid 10 m/s en na 5 seconden de snelheid 24 m/s bedraagt.

#### **Opgave 10**

Schrijf in de volgende gevallen een formule voor  $H$  als functie van  $p$ .

- **a**  $H = 12 3a \wedge 2a + p = 10$
- **b**  $H = p \cdot a \wedge p = 200 10a$

### **Opgave 11**

Een transportbedrijf heeft een budget van 1 miljoen euro vrijgemaakt voor het aanschaffen van nieuwe vrachtwagens. Er zijn kleinere vrachtwagens van zo'n € 20.000 nodig, maar ook grote vrachtwagens van ongeveer € 50.000. Voor de grote vrachtwagens is naast een chauffeur ook een vaste bijrijder nodig.

Het bedrijf wil dit budget geheel besteden en daarmee voor 44 mensen werk verschaffen.

Hoeveel grote vrachtwagens worden er aangeschaft?

## **Opgave 12**

Van een bepaald artikel hangt de hoeveelheid  $q$  (in ton, 1 ton is 1000 kg) die de fabrikant maandelijks kan verkopen af van de prijs p in euro per ton die hij voor dit artikel vraagt. Er geldt  $q = 38000-250p$ . De kostprijs voor dit artikel is 80 euro per ton.

Bereken bij welke vraagprijs hij maximale winst maakt.

# **Toepassen**

En natuurlijk zijn er ook stelsels van meer dan twee vergelijkingen met soms ook meer dan twee onbekenden.

De technieken om een **stelsel van drie vergelijkingen met drie onbekenden** op te lossen zijn hetzelfde als de technieken die je in dit onderwerp hebt geleerd. Van een stelsel van drie vergelijkingen met drie onbekenden ga je naar een stelsel van twee vergelijkingen met twee onbekenden en daarna naar één vergelijking met één onbekende.

In de opgaven hieronder leer je hoe dat gaat.

Vervolgens ga je dit toepassen op het vinden van de formule bij een parabool (wiskunde B) door drie gegeven punten en bij een probleem rond eiwitten, vetten en koolhydraten (wiskunde A).

#### **Opgave 13: Drie vergelijkingen met drie onbekenden (1)**

Je wilt het volgende stelsel van drie vergelijkingen met drie onbekenden oplossen.

 ${x - 2y + 3z = 1}$  $\begin{cases} 4x + 5y - 6z = 1 \end{cases}$  ${7x - 8y + 9z = 1}$ 

- **a** Neem eerst de bovenste twee vergelijkingen en elimineer de  $z$ .
- **b** Neem nu de bovenste en de onderste vergelijking en elimineer weer de  $z$ .
- **c** Je hebt nu twee vergelijkingen met twee onbekenden gekregen. Los dat stelsel op.
- **d** Bereken tenslotte de waarde van z door de gevonden waarden voor x en y in één van de drie gegeven vergelijkingen in te vullen.

## **Opgave 14: Drie vergelijkingen met drie onbekenden (2)**

Los de volgende stelsels van drie vergelijkingen met drie onbekenden op. Soms zitten er vergelijkingen tussen die al meteen maar twee onbekenden hebben, dan kun je sneller werken dan in de vorige opgave.

**a**  $3x - y + 2z = 2$  $\{x + 2y + 3z = 3$  $\begin{cases} 3x - 3y - z = 1 \end{cases}$ **b**  $\int_{0}^{x} + 2z = 3$  $\{2x - y + z = -3$  ${x + y - 3z = -4}$ **c**  ${u = v + 0.5}$  $\{w = v + 2,5$  $\left\{ u + v + w = -1,5 \right\}$ **d**  $\int p + q = 4$  $\{q + r = 6\}$ 

# $\begin{cases} \frac{1}{p} & -q + r = 10 \end{cases}$

#### **Contract Opgave 15: Parabool door drie punten**

Bij een kwadratische functie hoort als grafiek een parabool. Stel dat die parabool door de punten (2,0), (0,3) en (-2,8) gaat, welke formule past er dan bij? En welk punt is de top van de parabool?

- **a** Om deze vraag te kunnen beantwoorden ga je bijvoorbeeld uit van een formule van de vorm  $v =$  $ax^{2} + bx + c$ . Je vult de drie gegeven punten in en je vindt drie vergelijkingen met onbekenden a, b en c. Welke drie vergelijkingen krijg je?
- **b** Bereken de waarden van a, b en c door het stelsel dat je bij a hebt gevonden op te lossen.
- **c** Welke top heeft de parabool?

Je kunt deze techniek toepassen om een formule te maken voor elke parabool waarvan drie punten zijn gegeven. Alleen als de nulpunten en/of de top zijn gegeven ga je anders te werk.

**d** Bereken de top van de parabool door (-1,2), (1,1) en (7,10)

#### **Opgave 16: Eiwitten, vetten en koolhydraten**

Hoeveel calorieën er in eten zitten, hangt af van de hoeveelheid vet, koolhydraten en eiwitten. Dat aantal calorieën heet de voedingswaarde, meestal uitgedrukt in kcal (kilocalorie). Via **[voedingswaardetabel.nl](http://www.voedingswaardetabel.nl/)** kun je van heel veel levensmiddelen de voedingswaarde per 100 mg bekijken. Een paar voorbeelden vind je in de tabel hiernaast. Die voedingswaarde wordt berekend door uit te gaan van vaste caloriewaarden per gram eiwit, per gram vet en per gram koolhydraten.

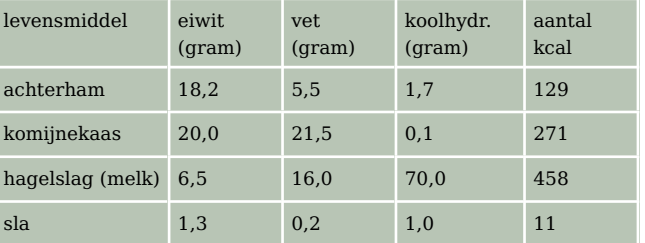

**Tabel 1**

Bereken de hoeveelheid kcal in 1 gram eiwit, in 1 gram vet en in 1 gram koolhydraten.

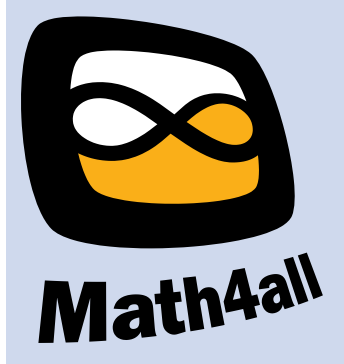

© 2024

Deze paragraaf is een onderdeel van het Math4All wiskundemateriaal.

Math4All stelt het op prijs als onvolkomenheden in het materiaal worden gemeld en ideeën voor verbeteringen in de content of dienstverlening kenbaar worden gemaakt. Klik op  $\blacksquare$  in de marge bij de betreffende opgave. Uw mailprogramma wordt dan geopend waarbij het emailadres en onderwerp al zijn ingevuld. U hoeft alleen uw opmerkingen nog maar in te voeren.

Email: f.spijkers@math4all.nl

Met de Math4All Foliostraat kunnen complete readers worden samengesteld en toetsen worden gegenereerd. Docenten kunnen bij a.f.otten@math4all.nl een gratis inlog voor de maatwerkdienst aanvragen.